# MARK SCHEME for the October/November 2015 series

# 0417 INFORMATION AND COMMUNICATION **TECHNOLOGY**

0417/03 Paper 1 (Practical Test B), maximum raw mark 80

This mark scheme is published as an aid to teachers and candidates, to indicate the requirements of the examination. It shows the basis on which Examiners were instructed to award marks. It does not indicate the details of the discussions that took place at an Examiners' meeting before marking began, which would have considered the acceptability of alternative answers.

Mark schemes should be read in conjunction with the question paper and the Principal Examiner Report for Teachers.

Cambridge will not enter into discussions about these mark schemes.

Cambridge is publishing the mark schemes for the October/November 2015 series for most Cambridge IGCSE® , Cambridge International A and AS Level components and some Cambridge O Level components.

® IGCSE is the registered trademark of Cambridge International Examinations.

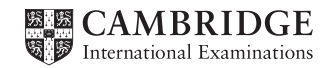

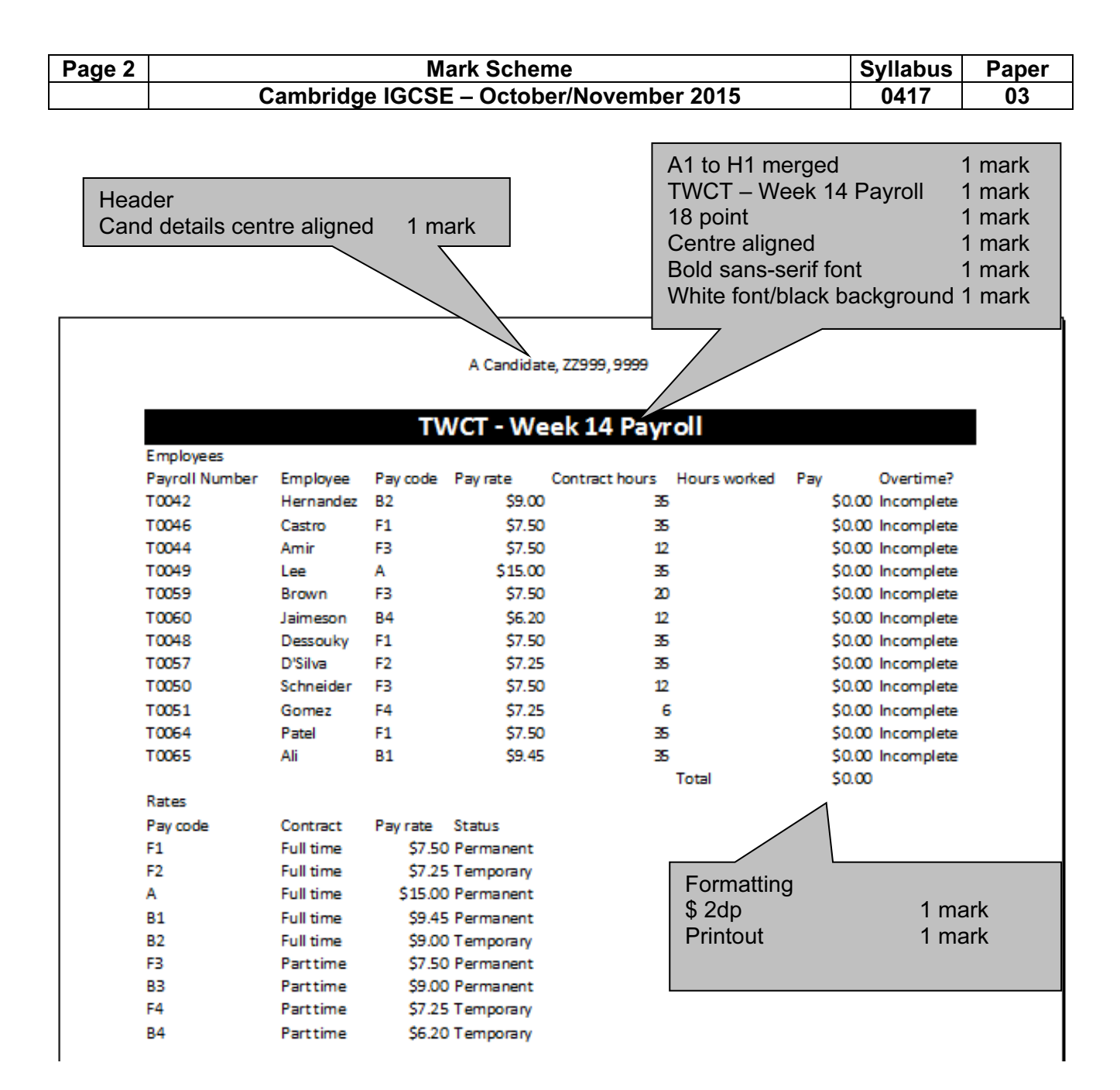

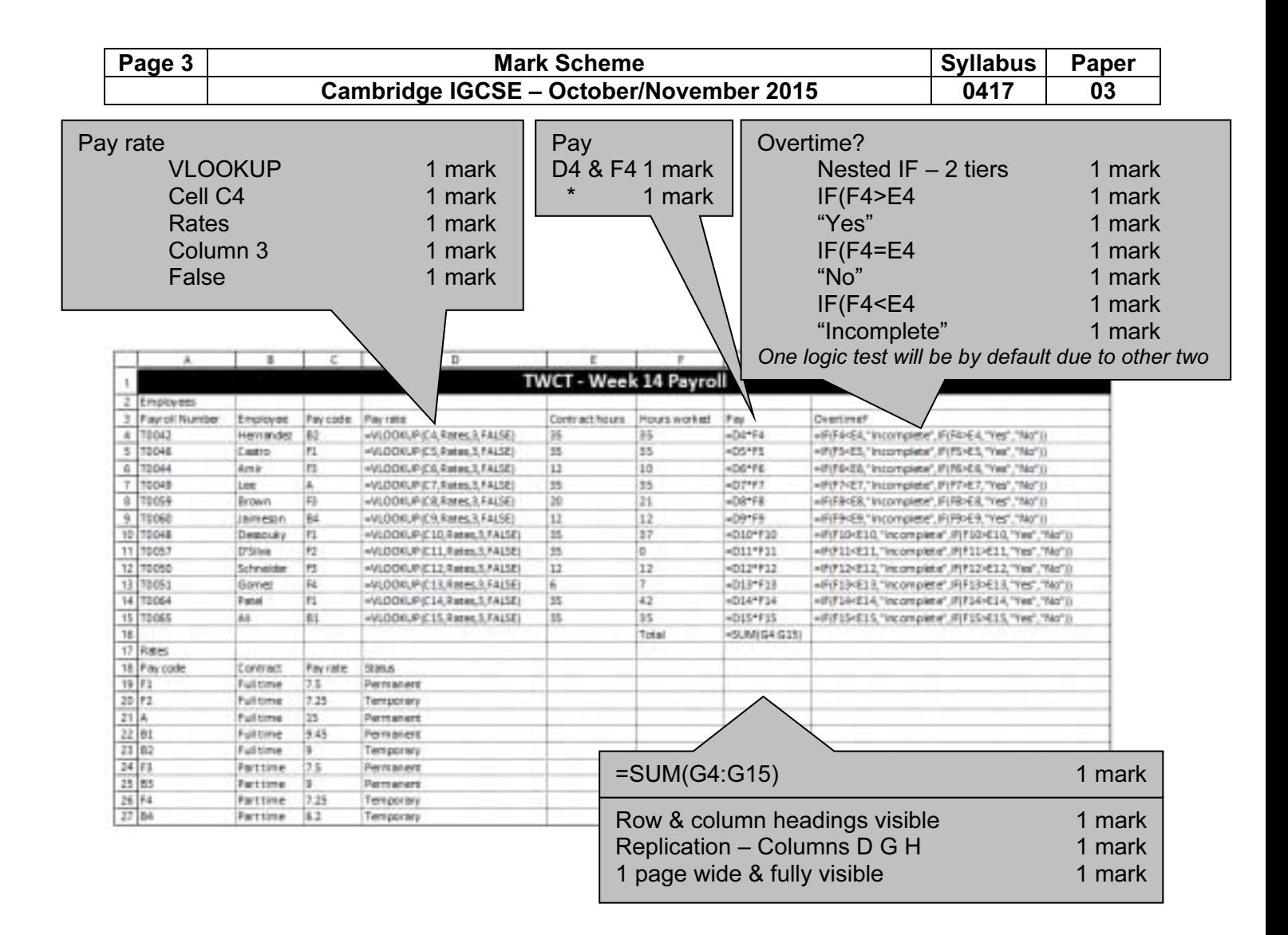

**B4** 

Parttime

\$6.20 Temporary

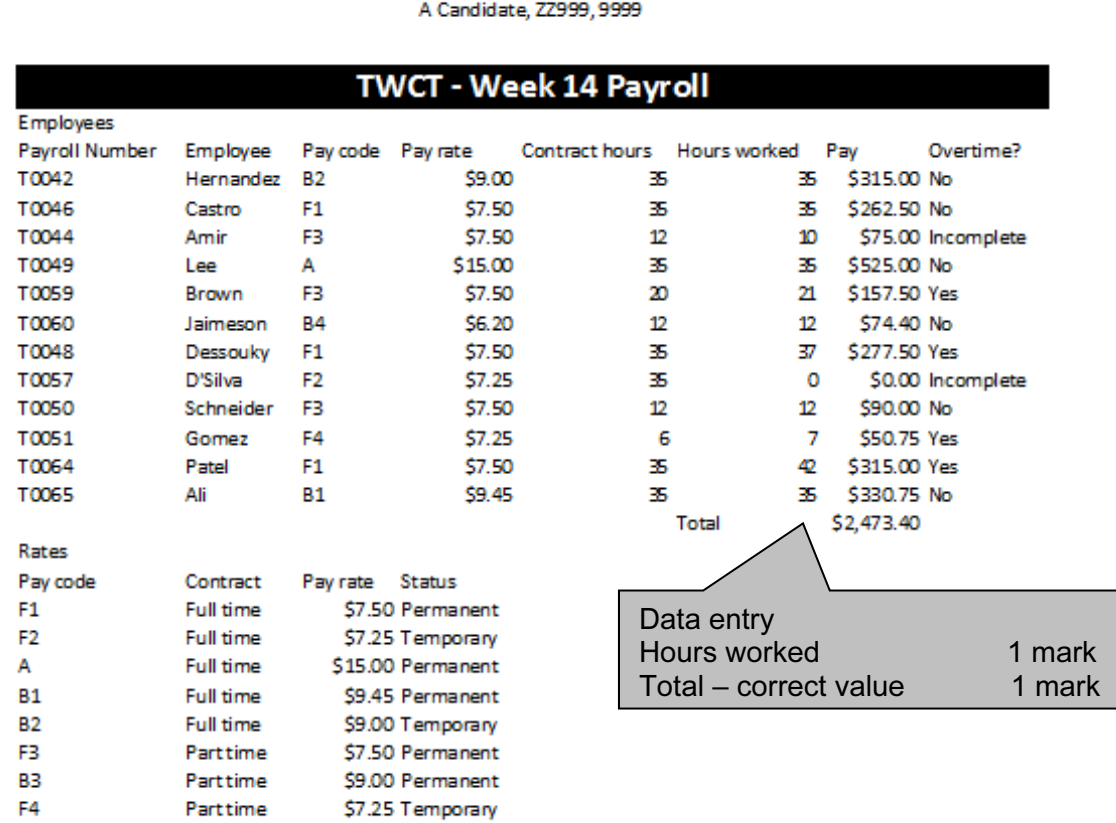

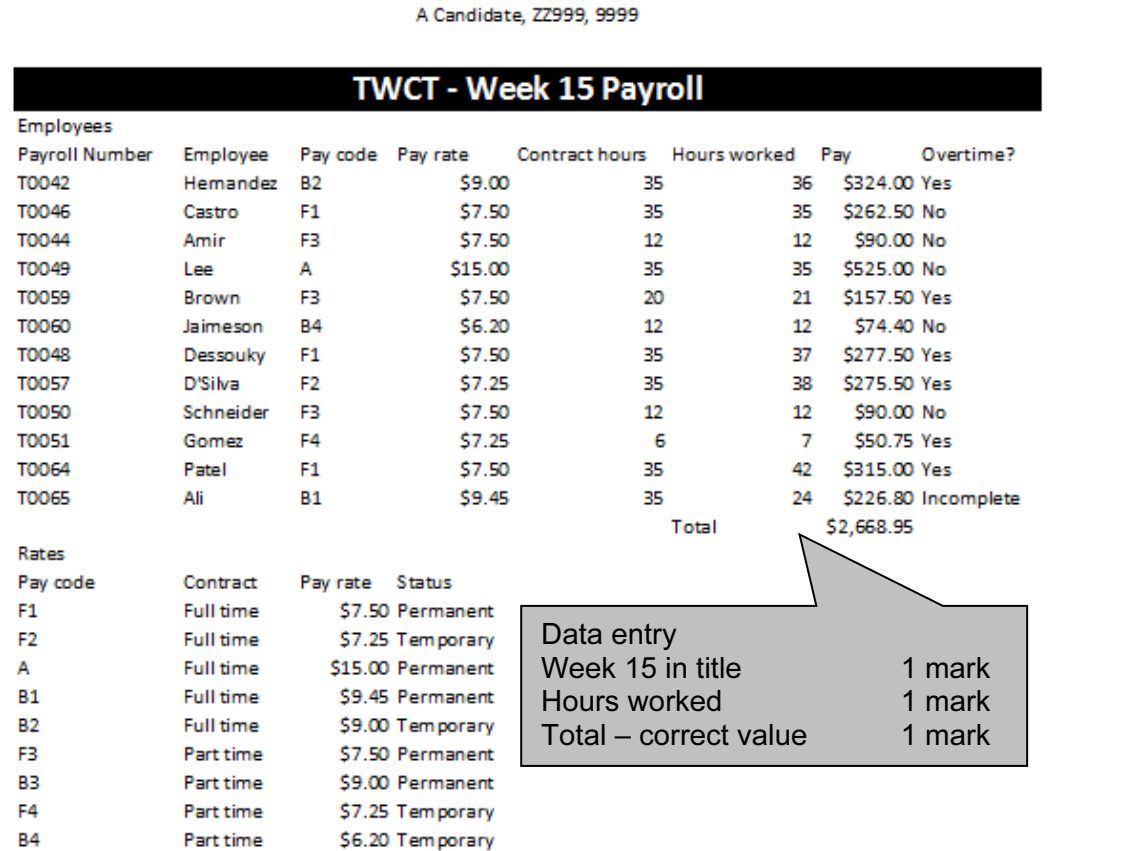

# Page 5 Mark Scheme Syllabus Paper<br>Cambridge IGCSE – October/November 2015 0417 03 Cambridge IGCSE – October/November 2015

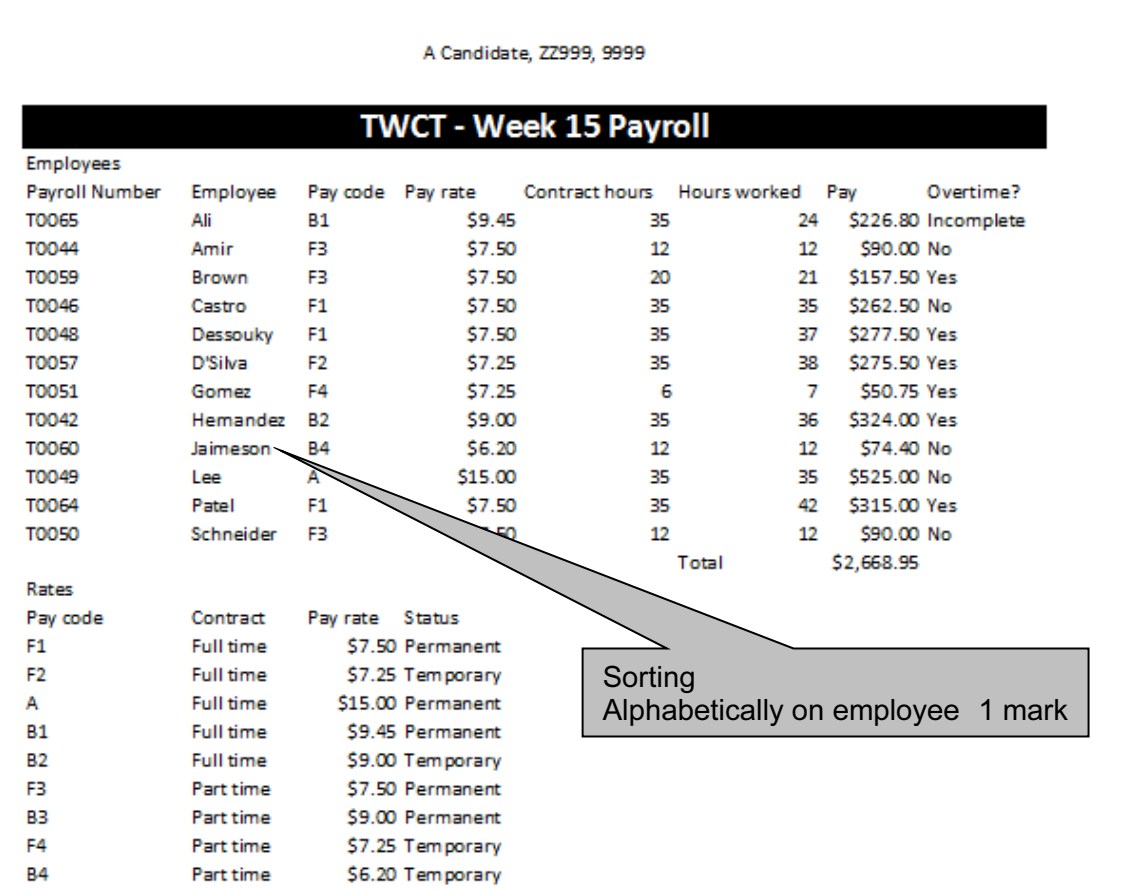

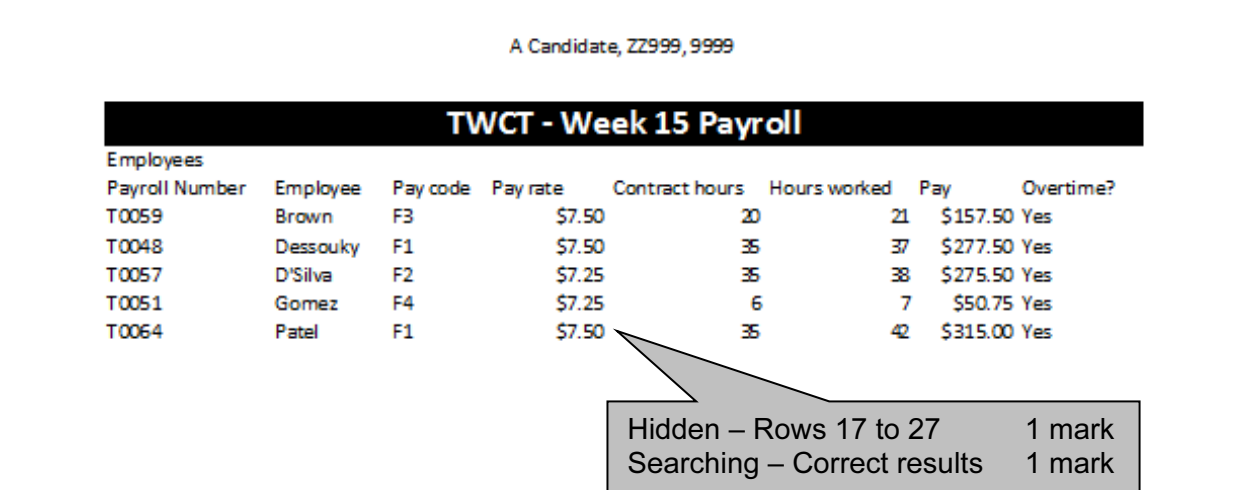

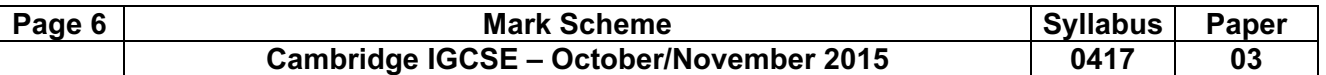

#### Evidence Document

#### Step 5

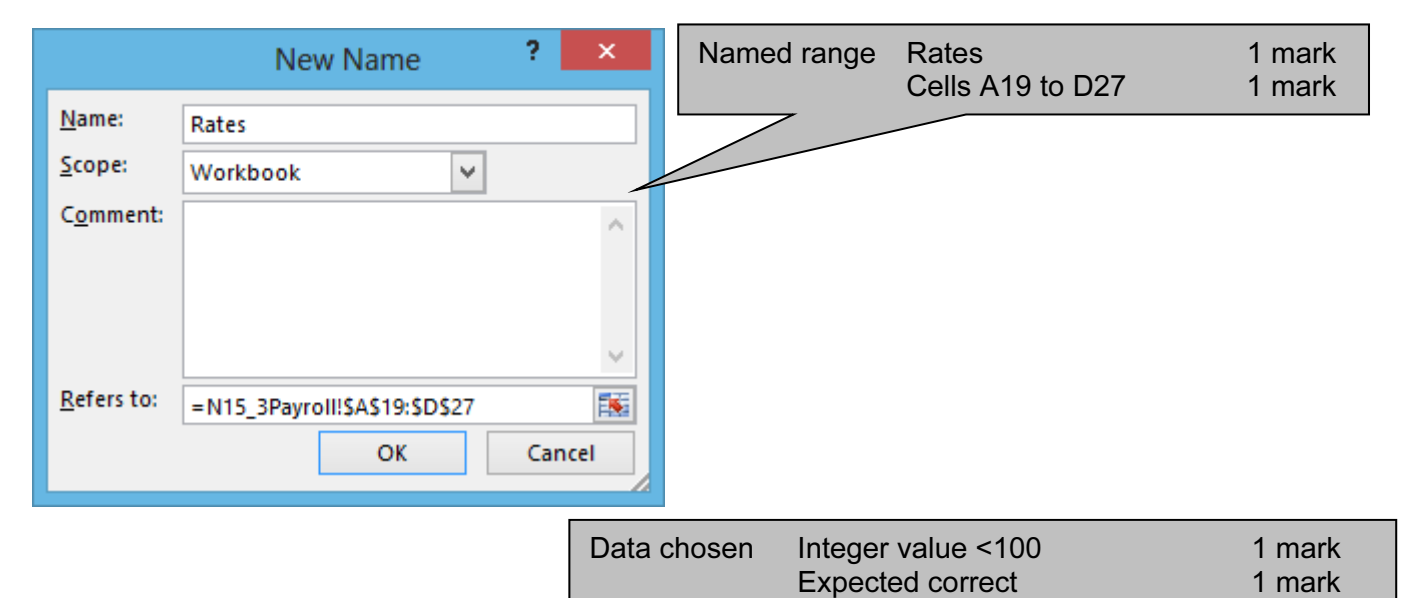

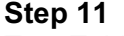

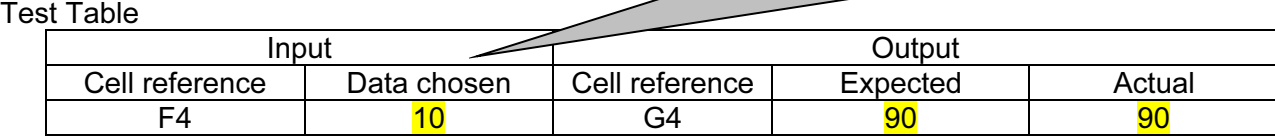

 $\overline{\phantom{0}}$ 

# Step 12

Test Table

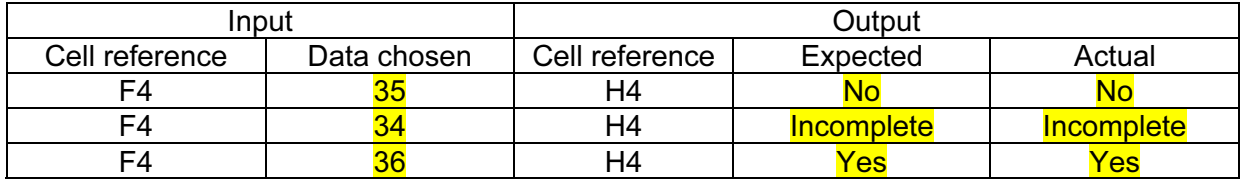

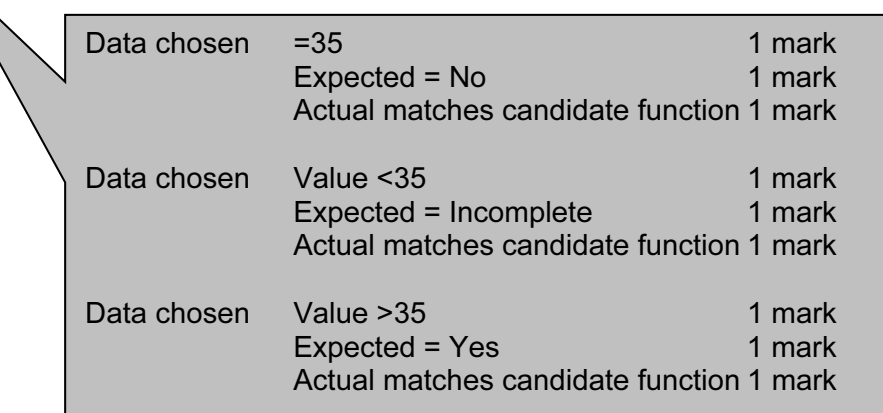

Actual matches cand function 1 mark

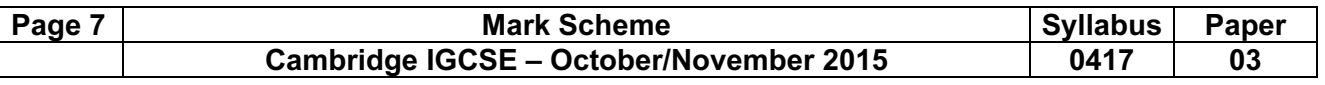

# Step 27

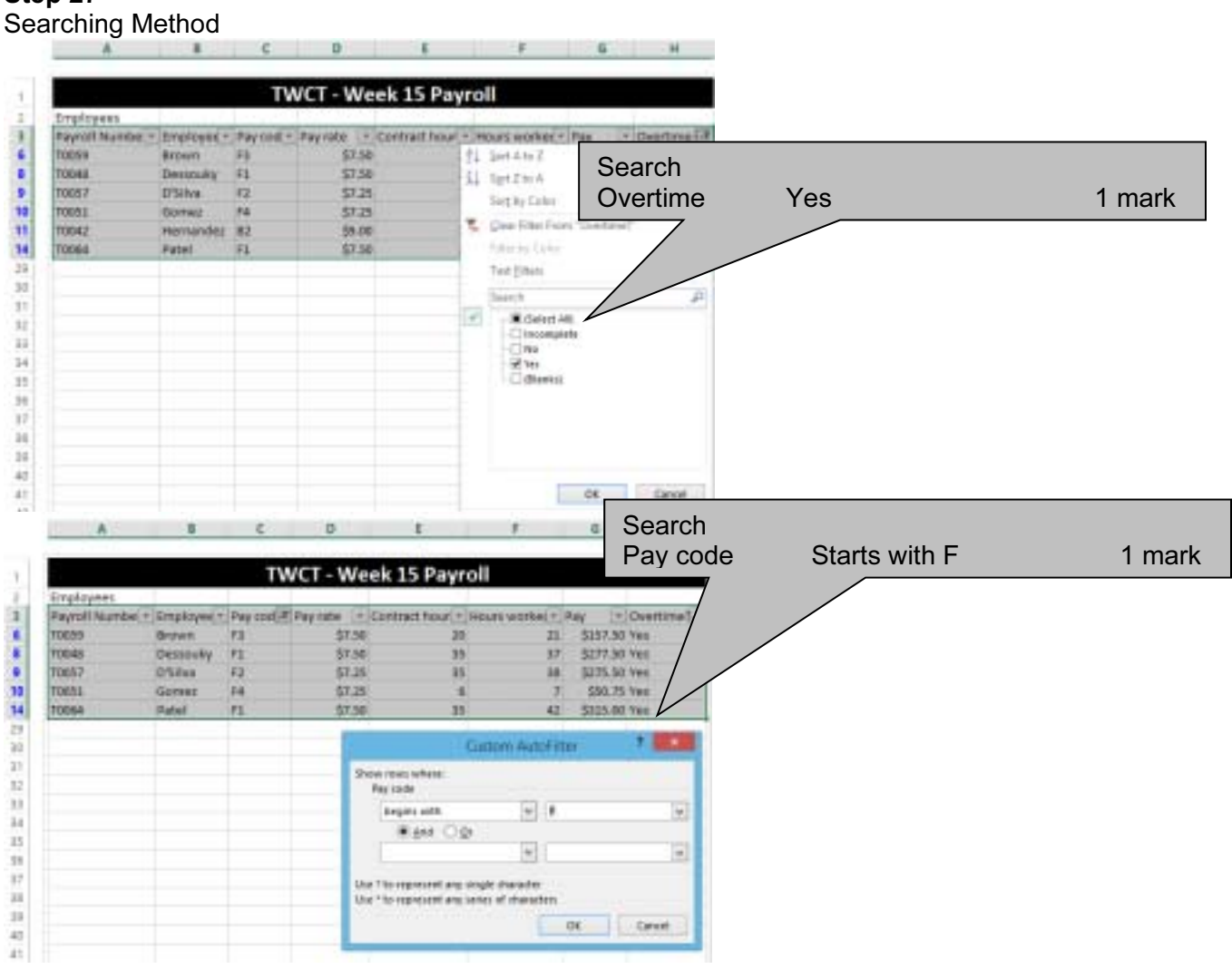

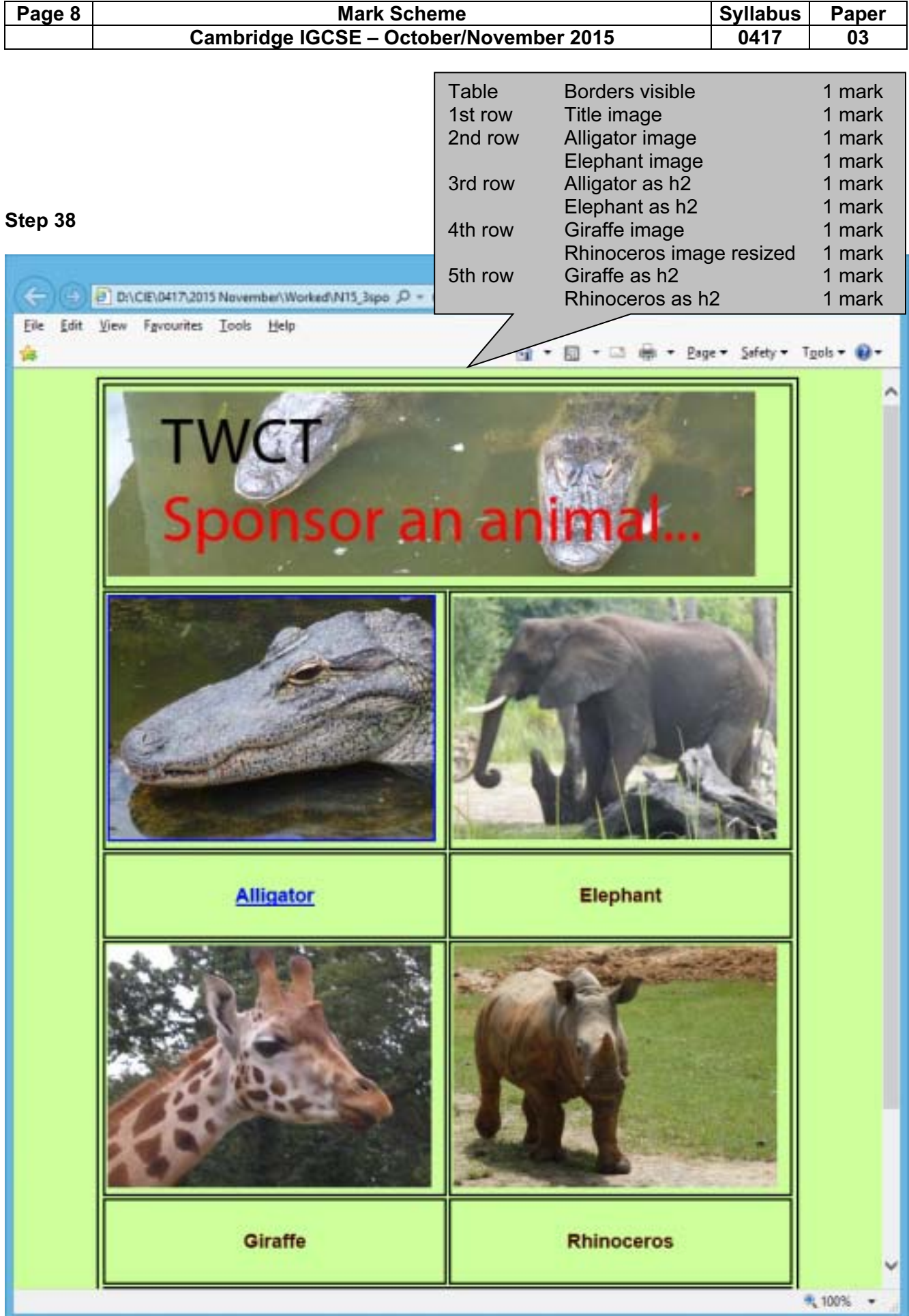

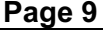

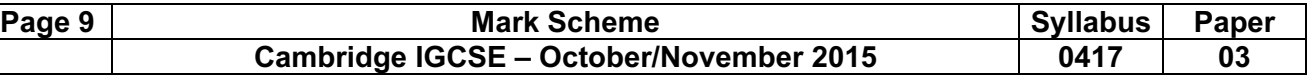

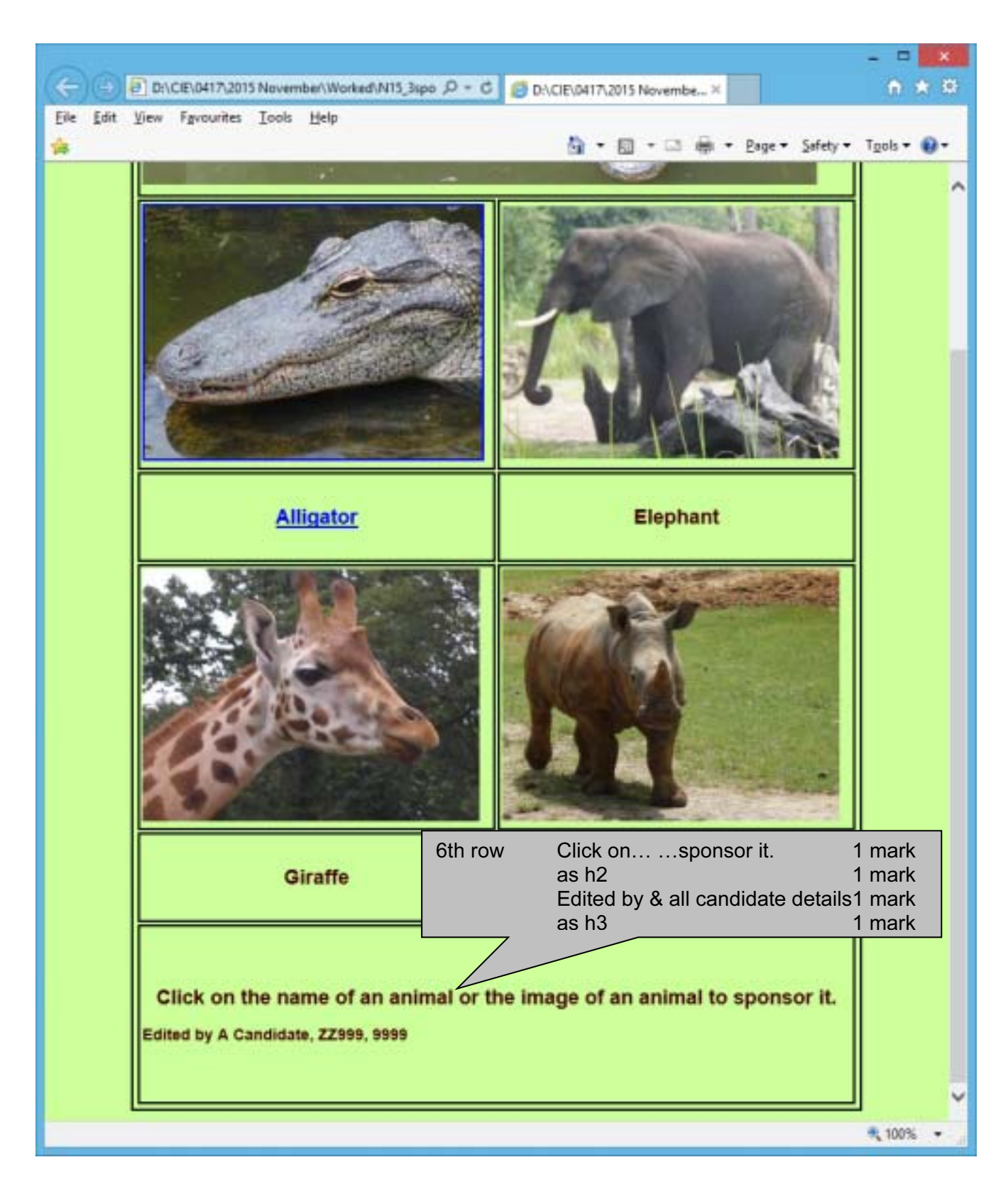

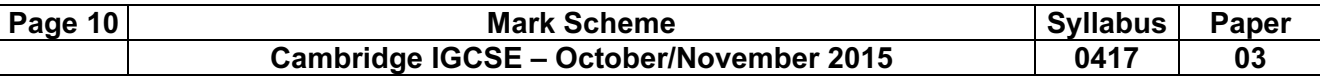

```
Step 39
```

```
<!DOCTYPE html> 
<html> <head> 
   <link rel="stylesheet" type="text/css" href="n15_3_style.css"> 
  </head> 
  <body> 
    <table border="1" style="margin-left:auto; margin-right:auto;"> 
     <tr style="height:190px;"> 
      <td colspan=2 style="width:620px;"><img src="n15_3_title.jpg" 
alt="title image"> 
     \langle t \rangle\langle/tr>
     <tr style="height:235px;"> 
      <td style="width:310px;"> 
         <a href="n15_3_alligator.htm" target="_gator"><img 
+src="n15_3_3.jpg" alt="Alligator image"></a> 
      \langle t \rangle <td style="width:310px;"> 
         <img src="n15_3_7.JPG" alt="Elephant image"> 
     \langle t \rangle\langle/tr>
     <tr style="height:80px;"> 
     <td style="width:310px;"><h2><a href="n15_3_alligator.htm"
target="_gator">Alligator</a></h2> 
      \langle t \rangle <td style="width:200px;"><h2>Elephant</h2> 
     \langle/td>
    \langle/tr\rangle <tr style="height:235px;"> 
      <td style="width:310px;"><img src="n15_3_6.jpg" alt="Giraffe image"> 
     \langle/td>
      <td style="width:310px;"><img src="n15_3_5.jpg" alt="Rhinoceros image" 
width=300> 
     \langle t \rangle\langle/tr>
     <tr style="height:80px;"> 
      <td style="width:235px;"><h2>Giraffe</h2> 
     \langle t \rangle <td style="width:235px;"><h2>Rhinoceros</h2> 
     \langle/td>
    \langle/tr>
                                           Stylesheet n15_3_style.css attached 1 mark
                                                Table centre aligned in window 1 mark
                                                1st <tr> 1st <td> 620 \times 190 1 mark
                                                                      colspan=2 1 mark 
                                                2nd \langle tr \rangle 2 cells @ 310 \times 235 1 mark
                                                3rd < tr > 1<sup>st</sup> < td> 310 \times 80 1 mark
                                                          2<sup>nd</sup> <td> 310 \times 80 1 mark
                                                4<sup>th</sup> < trAs 2^{nd} <tr> or 2@310 \times 235 1 mark
                                                5<sup>th</sup> < trAs 3^{rd} <tr> or 2@310 \times 80 1 mark
                                                6<sup>th</sup> < tr620 \times 160 &colspan=2 1 mark
                                                All images Appropriate alt text attributes 1 mark 
                                                Hyperlinks from 
                                                           • Alligator image 1 mark
                                                          • Alligator text 1 mark
                                                          href=" n15_3_alligator.htm" 1 mark
                                                          target="_gator" 1 mark
```
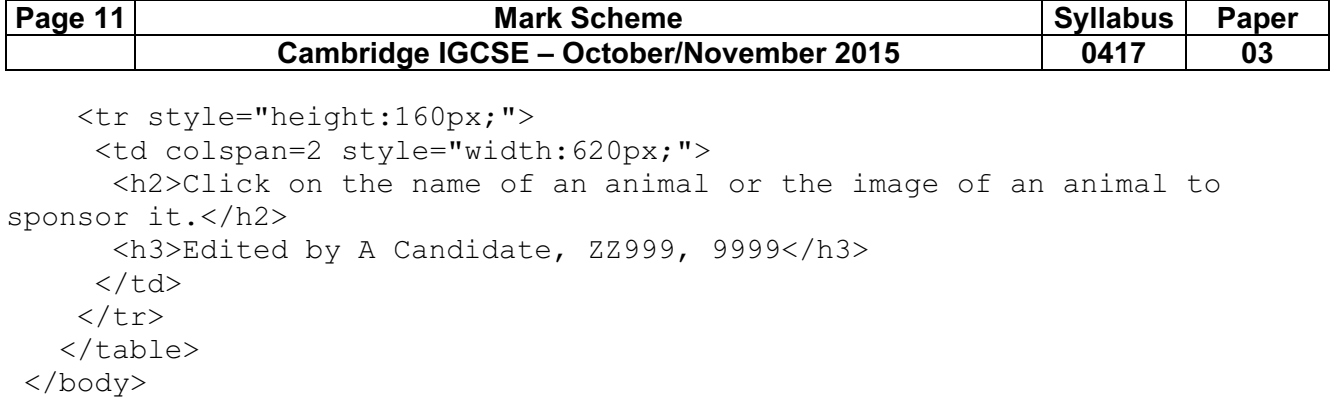

```
</html>
```